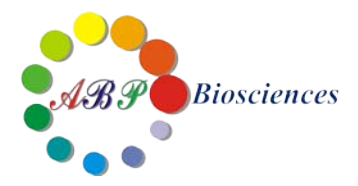

# **iClick™ EdU Andy Fluor 488 Flow Cytometry Assay Kit**

**——EdU** 法细胞增殖流式检测试剂盒

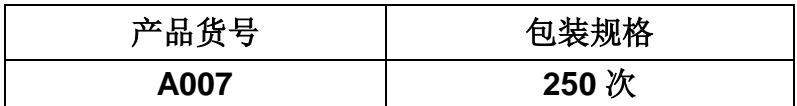

储存条件:-20℃,避光保存。

激发/发射波长:Andy Fluor 488 azide**:** 495/520 nm。

# 产品说明书

安迪福诺生物科技(武汉)有限公司

Wuhan ABP-Biosciences Co.,Ltd

武汉市东湖新技术开发区高新二路 388 号 武汉光谷国际生物医药企业加速器 1 号楼 511 邮编:430000 电话:400-066-7718 邮箱: [sales@abpbio.cn](mailto:sales@abpbiotech.cn) 网址: [www.abpbio.com](http://www.abpbio.com/) (英文) [www.abpbio.com.cn](http://www.abpbiotech.com.cn/) (中文)

© 2017 ABP Biosciences, Inc.

# **iClick™ EdU Andy Fluor 488 Flow Cytometry Assay Kit**

# 产品货号**: A007**

## 试剂盒组份

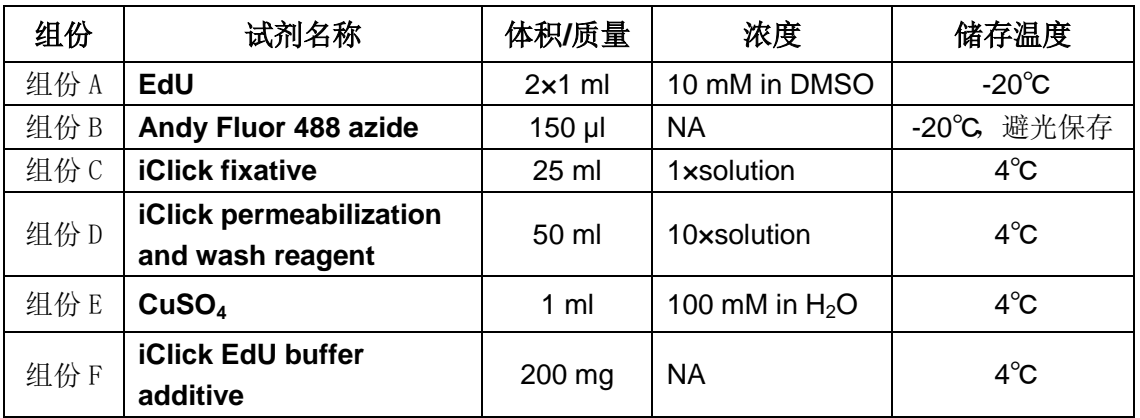

注:按照推荐的储存条件保存有效期为 1 年,请注意避免反复冻融。

# 产品介绍

直接测定 DNA 合成是细胞增殖检测的最准确方法之一,是测定物质毒性、评估药 物安全评价、细胞健康的基本方法,其中以前常用的方式是利用胸腺嘧啶核苷酸类 似物-BrdU 进行检测。因为在细胞周期的 S 期, 和细胞一起孵育的 BrdU 能掺入 DNA 分子中,再结合 BrdU 抗体与掺入 DNA 的 BrdU 特异性结合, 就能够检测到 DNA 复制活跃的细胞。但 BrdU 有一大缺点, 就是需要变性 DNA 后才能与抗体结合, 但 这就破坏了 DNA 双链结构,影响了其他染料的结合染色,导致染色弥散,准确性 降低等问题。

iClick™ EdU Andy Fluor 488 细胞增殖流式检测试剂盒采用 EdU 对细胞做标记用于 细胞增殖检测。EdU(5-Ethynyl-2'- deoxyuridine)是一种胸腺嘧啶核苷酸类似物, 在细胞增殖时 EdU 能够掺入正在复制的 DNA 分子中,检测是基于一种点击化学 (Click Chemistry)反应: 铜催化的叠氮和炔的共轭结合。利用 EdU 与染料之间的

点击化学反应可以进行高效快速的细胞增殖检测分析,可以有效地检测处于 S 期的 细胞百分数。

与传统的免疫荧光染色(BrdU)检测方法相比,更简单,更快速,更准确。EdU 只 有 BrdU 抗体大小的 1/500, 在细胞内更容易扩散, 不需要严格的样品变性(酸解、 热解、酶解)处理,有效地避免了样品损伤,有助于在组织、器官的整体水平上观 测细胞增殖的真实情况,具有更高的灵敏度和更快的检测速度。

## 注意事项

- 荧光染料均存在淬灭问题,请尽量注意避光,以减缓荧光淬灭。
- > 为了您的安全和健康,请穿实验服并戴一次性手套操作。

# 实验所需耗材(不包含在试剂盒中)

- 缓冲液, 比如 PBS, D-PBS 或 TBS
- $\hat{\mathbb{A}}$  1% BSA  $\hat{\mathbb{B}}$  PBS (pH 7.4)
- 去离子水
- 1.5 ml EP 管或其他流式分析管

## **EdU** 法细胞增殖流式检测实验流程

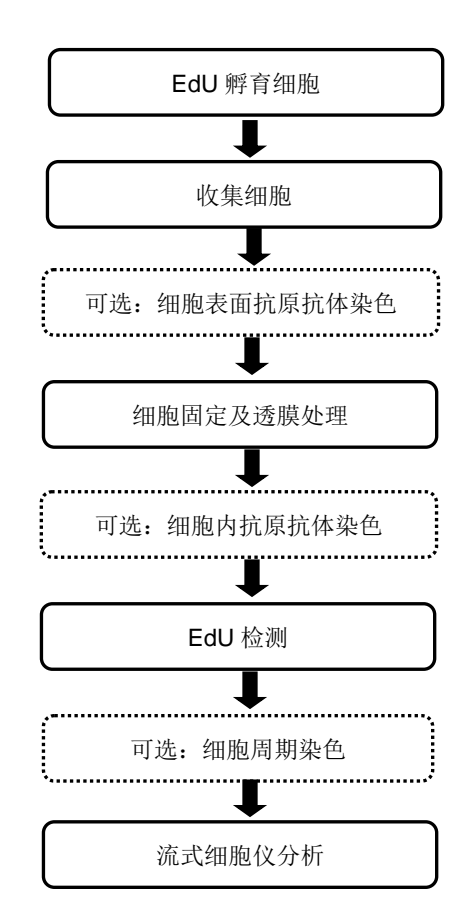

## 实验步骤

#### **1. EdU** 标记

注意:EdU 标记的最佳浓度根据细胞类型而变化。建议使用 EdU 的起始浓度为 10 μM。细胞 培养基,细胞浓度,细胞类型及其它因素都可能影响标记 EdU 标记效率。所以,在进行初始实

验时,要先根据自身的细胞类型和实验条件,选用几组不同的 EdU 浓度来确定最佳的 EdU 浓 度。

1.1 每孔 1×10<sup>5</sup>~3×10<sup>6</sup> 细胞接种于 6 孔板中,培养至正常生长阶段。

1.2 制备 2×EdU 工作液。用细胞培养基按一定比例稀释 EdU 溶液(组份 A)。 建议使用 10 μM EdU 初始浓度。EdU 浓度与孵育时间有关,长时间孵育(>24 小 时) 宜采用低浓度, 短时间(<2 小时) 宜采用高浓度。设置 1 个不加 EdU 培养基 的对照组,以便进行流式检测数据的染料背景分析。

1.3 预热 2×EdU 工作液到 37℃, 每孔加入等体积的 2×EdU 工作液。例如实验选 用 EdU 的终浓度为 10 μM, 配置 20 μM EdU 工作液并用 20 μM EdU 工作液取代 一半的细胞培养基。我们不建议去除所有的细胞培养基,然后加入 1×EdU 工作液。 因为这样操作会影响细胞正常生长。

1.4 根据细胞类型孵育一段时间,最佳孵育时间与细胞周期相关,大多数肿瘤细胞 可采用 2 小时孵育时间。不同细胞类型的孵育时间可参考如下表 1。

| <br>____ |              |         |       |        |       |       |  |  |
|----------|--------------|---------|-------|--------|-------|-------|--|--|
| 细胞类型     | 、胚胎细胞        | 酵母细胞    | 成纤维细胞 | 、宫颈癌细胞 | 人胚肾细胞 | .神经细胞 |  |  |
| 细胞周期     | $~1$ –30 min | ~3<br>h | ~18h  | $-21h$ | ~25h  | ~5 d  |  |  |
| 孵育时间     | 5 min        | 20 min  | 2 h   | 2 h    | 2h    | d     |  |  |

表 **1**:**EdU** 孵育时间参考表

1.5 收集细胞。将细胞转移至 1.5 mL EP 管中, 1500rpm 离心 5 min, 弃上清。用 PBS 重悬细胞, 1500rpm 离心 5 min, 弃上清。

#### **2.** 细胞表面抗原染色(可选)

2.1 用含 1% BSA 的 PBS 重悬细胞, 1500rpm 离心 5 min, 弃上清。

2.2 用含 1% BSA 的 PBS 重悬细胞, 并调整细胞浓度为 1×10<sup>7</sup> cells/ml。

2.3 转移 100 μl 悬浮细胞至流式分析管。

2.4 加入抗体,并混匀。

2.5 在室温孵育 2~4 h, 注意避光。

#### **3.** 细胞固定及透膜处理

注意:用皂素做透膜剂可直接用于血细胞。

3.1 用含 1% BSA 的 PBS 重悬细胞, 1500rpm 离心 5 min, 弃上清。

3.2 加入 100 μl iClick fixative (组份 C), 重悬细胞。

3.3 室温孵育 15 分钟, 注意避光。

3.4 用含 1% BSA 的 PBS 重悬细胞, 1500rpm 离心 5 min, 弃上清。

3.5 加入 100 ul 1×iClick permeabilization and wash reagent (取 50 ml 试剂盒组 份 D, 加入 450ml 含 1% BSA 的 PBS 配制成 1×iClick permeabilization and wash reagent)重悬细胞。室温孵育 20 分钟。

3.6 用 PBS 重悬细胞, 1500rpm 离心 5 min, 弃上清。

#### **4. EdU** 检测

注意:本实验操作采用 100 μl iClick 反应液体系,也可按实际需求使用更大或更小体积的 iClick 反应液体系,但须保证配置的反应液中各试剂组份保持同一个比例。

 $4.1$  配制  $10\times$  iClick EdU 缓冲添加剂。取试剂盒组份 F, 加入 1ml 去离子水, 颠倒 混匀直到溶质完全溶解。使用后建议储存剩余的缓冲添加剂于-20℃或更低温度,可 以稳定保存至少 1 年以上。如果溶液变成棕黄色,说明该试剂发生降解,则需更换。

4.2 配制 1×iClick EdU 缓冲添加剂。用去离子水做 10 倍稀释 10×iClick EdU 缓冲 添加剂。现用现配。

4.3 配制 1×iClick 反应液体系,按照如下表 2 的顺序依次配制,否则无法达到最佳 的使用效果。注意反应液体系需在 15 分钟之内使用。

|                             | 反应数         |                |           |                |  |
|-----------------------------|-------------|----------------|-----------|----------------|--|
| 试剂                          | 5           | 10             | 25        | 50             |  |
| PBS, D-PBS 或 TBS            | 438 µl      | 875 µl         | $2.19$ ml | 4.38 ml        |  |
| $CuSO4$ (组份 E)              | $10 \mu$    | $20 \mu$       | $50 \mu$  | $100$ $\mu$    |  |
| Andy Fluor 488 azide (组份 B) | $2.5$ µl    | $5 \mu$        | $12.5$ µl | $25 \mu$       |  |
| 1X iClick EdU 缓冲添加剂(步骤 4.2) | $50 \mu$    | $100 \mu$      | $250$ µl  | 500 µl         |  |
| 总体积                         | $500$ $\mu$ | $1 \text{ ml}$ | $2.5$ ml  | 5 <sub>m</sub> |  |

表 **2**:**1**× **iClick** 反应液体系配制参考

4.4 每管加入 100 μl iClick 反应液,混合均匀。

4.5 室温孵育 30 分钟, 注意避光。

4.6 加入 600 µl 1×iClick permeabilization and wash reagent 重悬细胞, 1500rpm 离心 5 min, 弃上清。重复一次。

#### **5.** 细胞内或细胞表面抗原染色(可选)

5.1 加入 100 μl 1×iClick permeabilization and wash reagent 重悬细胞。

5.2 加入抗体,并混匀。

5.3 在室温孵育 2~4 h, 注意避光。

5.4 加入 600 µl 1×iClick permeabilization and wash reagent 重悬细胞, 1500rpm 离心 5 min, 弃上清。重复一次。

#### **6. DNA** 染色(可选)

6.1 加入 100 μl 1×iClick permeabilization and wash reagent 重悬细胞。

6.2 如果有需要,可使用 RNase A 对细胞进行处理。

6.3 每管中加入合适浓度的 DNA 染料,混匀,使用 DNA 染料推荐的时间、温度进 行孵育。

6.4 用 PBS 清洗 1~2 次。

#### **7.** 流式细胞仪分析

7.1 使用流式细胞仪进行分析。检测 EdU 使用 488 nm 激发光源及 530/30 nm 滤光 片。

## 实验案例

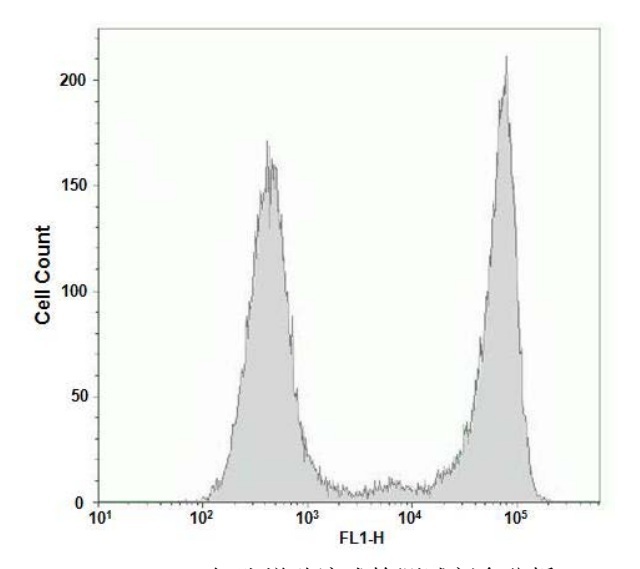

图 1. iClick™ EdU Andy Fluor 488 细胞增殖流式检测试剂盒分析 Jurkat 细胞增殖情况。

使用 10 μM EdU 处理 Jurkat 细胞 2 小时, 然后使用 Andy Fluor™ 488 Azide 进行点击化学反应检 测细胞增殖情况,增殖细胞与未增殖细胞可以明显区分开来。